## **CHIRP Tone Programming Examples**

The screen shot of CHIRP below contains examples of various CTCSS and DCS modes. In this example Hide Unused Fields is checked. The table below the screen shot contains descriptions of the Tone Mode and Cross Mode column settings for each memory channel location in the screen shot. Note that some radio models are not capable of some of the modes shown in this example.

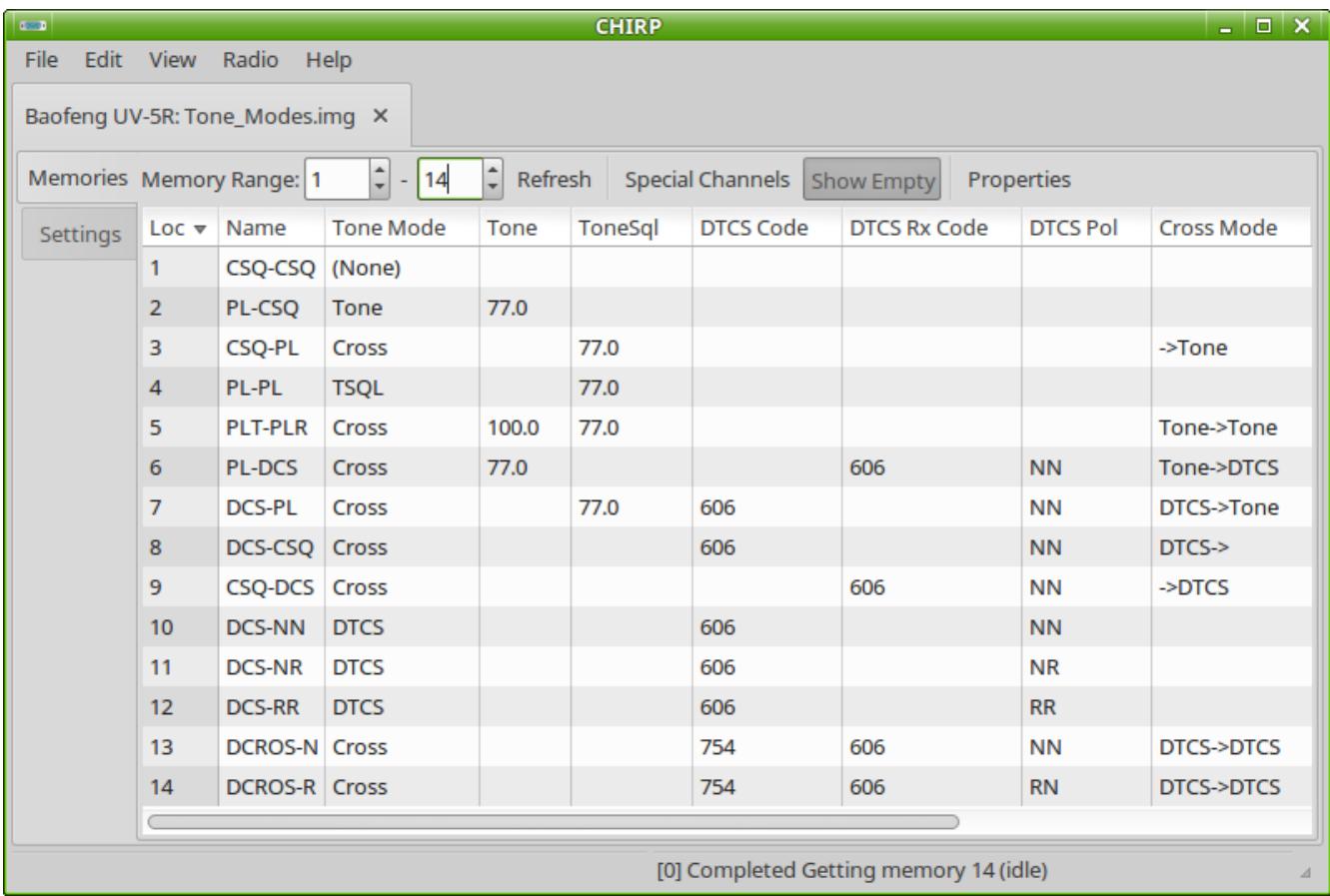

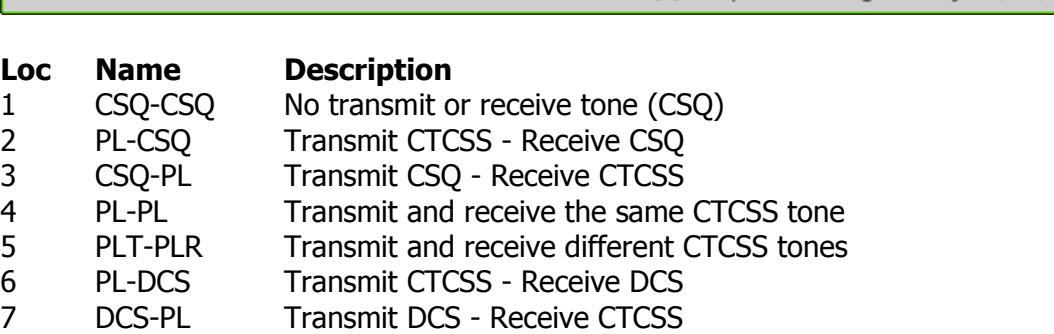

- 8 DCS-CSQ Transmit DCS Receive CSQ
- 9 CSQ-DCS Transmit CSQ Receive DCS
- 10 DCS-NN Transmit and receive the same DCS code with normal polarity
- 11 DCS-NR Transmit and receive the same DCS code with different tx/rx polarity
- 12 DCS-RR Transmit and receive the same DCS code with reverse polarity
- 13 DCROS-N Transmit and receive different DCS codes with normal polarity
- 14 DCROS-R Transmit and receive different DCS codes with different tx/rx polarity

## **Notes**

- CDCSS Continuous Digital Coded Squelch System. Also known as Digital Code Squelch (DCS ). In CHIRP it is called **DTCS**.
- CTCSS Continuous Tone Controlled Squelch System. Also known by various trade names such as Private Line (PL), Channel Guard and Quiet Channel. In CHIRP it is called **Tone** for transmit and **TSQL** for receive.
- Split tones Transmitting and receiving different CTCSS tones or DCS codes. In CHIRP this is called **Cross Mode**.

 For more information see the CHIRP Memory Editor Columns page at: <http://chirp.danplanet.com/projects/chirp/wiki/MemoryEditorColumns>

CHIRP home page: [http://chirp.danplanet.com](http://chirp.danplanet.com/)